## **Příklady - vztah naplánováných příkazů a skladovém toku v APS**

PLánování v APS běží v režimu **ProduceFullQuantity=true**

Příklad naplánovaných MO

- Kde MO.Quantity =  $8$
- Kdo MO.QuantityCompleted u jednoho Completed záznamu je nastaven na 8.
- Jendá se o 3ks MO, nejsou s ničím provázaná (zoombie)

## [blocked URL](https://helpdesk.elvacsolutions.eu/secure/attachment/169161/169161_image-2023-12-08-09-12-59-692.png)

Ale tabulka OPFlow má z původního plánování již špatné hodnoty:

- MO s klíčem 34299 je ve stavu Completed a OPFlow.Quantity = -15,829ks je již špatná hodnota (neodpovída definici).
- MO s klíčem 34300 je Approved a OPFlow.Quantity = 16ks je již špatná hodnota (neodpovída definici).

## [blocked URL](https://helpdesk.elvacsolutions.eu/secure/attachment/169163/169163_image-2023-12-08-09-15-53-915.png)

Po provedeném naplánování

Je zvýšeno u všech MO na 16ks, dle tabulky OPFlow. Toto ale již neodpovídá definičním tabulkám.

## [blocked URL](https://helpdesk.elvacsolutions.eu/secure/attachment/169164/169164_image-2023-12-08-09-17-42-161.png)

Odebráním záznamu OPflow, došlo APS vygenerovaní nových zázanmu se správnými hodnotami.

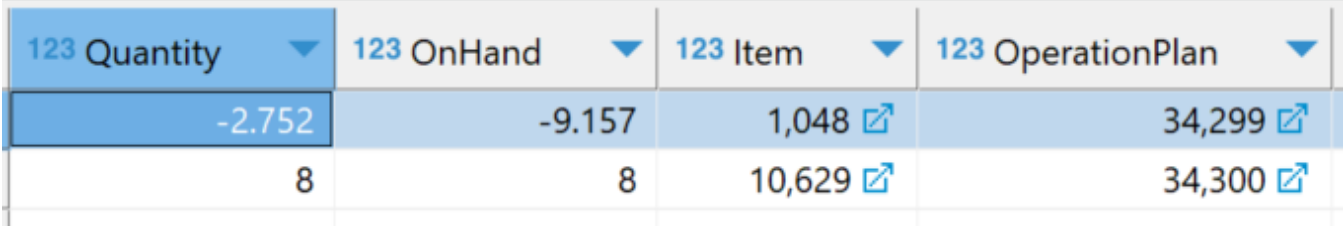

PS:

Hodnota ve sloupci MO.QuantityCompleted je nyní jen informační. APS pracuje v režimu **ProduceFullQuantity=true.** Stavy MO Approved nebo Confirmed neovlivní vypočtené množství v tabulce OPFLow, stále zůstane původní hodnota.